## **คู่มือการจัดทำพื้นที่การปลูกพืชจากข้อมูลของกรมส่งเสริมการเกษตร**

1. กรณีที่ไม่มี code ตำบล ให้นำข้อมูลพืชที่ได้จากกรมส่งเสริมการเกษตรที่เป็นข้อมูล excel มาจัดการตารางให้แต่ละตำบลมี code โดยการนำชื่อตำบลอำเภอ จังหวัดมาเรียงกันเพื่อนำไปใช้กับข้อมูลที่เป็นฐานข้อมูลที่มีรหัสตำบลอยู่ในการใช้คำสั่ง VLOOKUP **(1)** ช่วยในการจัดการข้อมูล ดังรูป

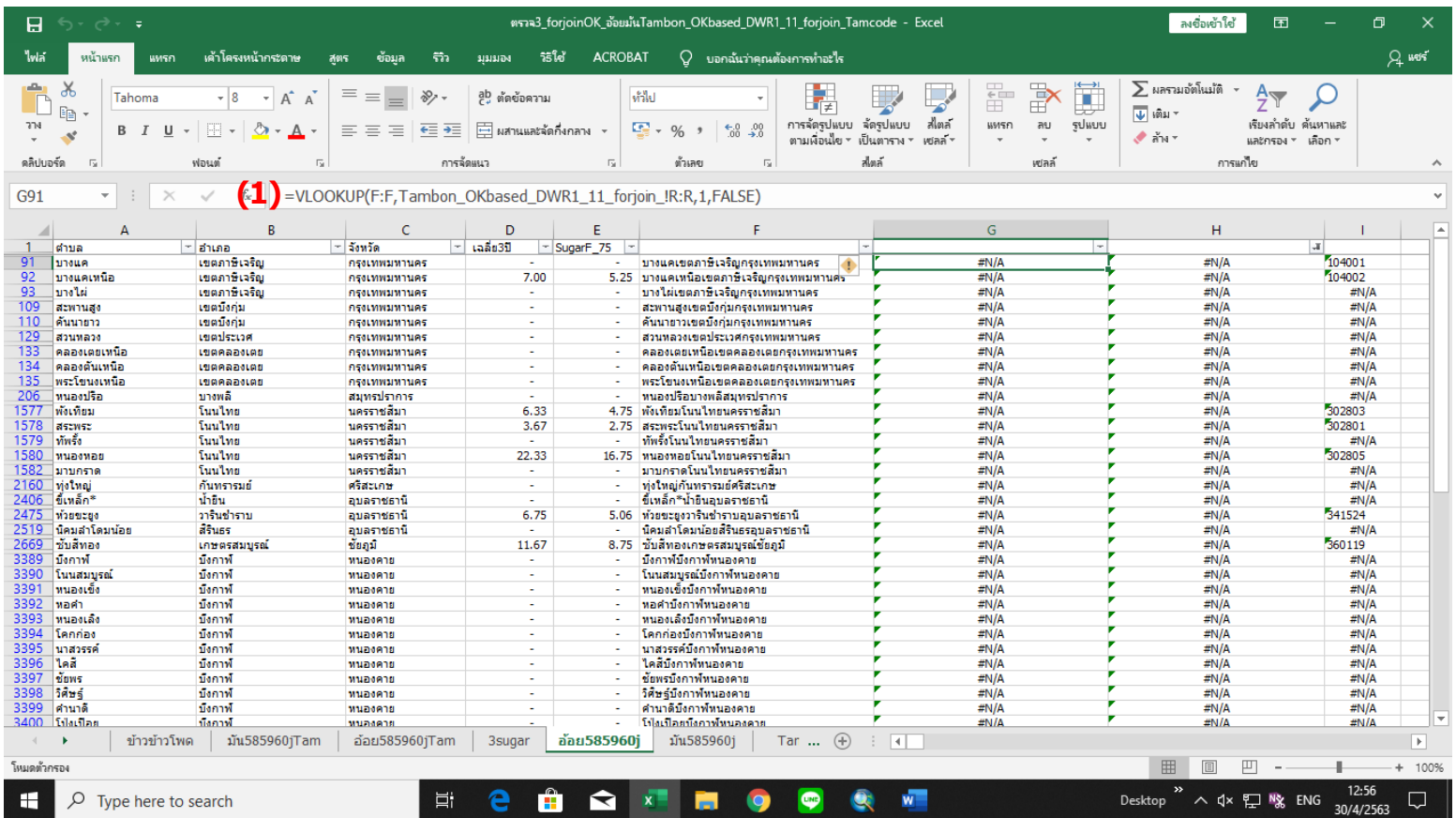

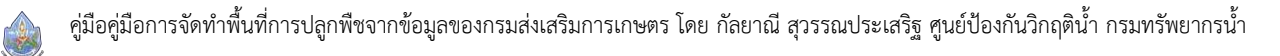

2. กรณีที่มี code ตำบล ให้นำข้อมูลพืชที่ได้จากกรมส่งเสริมการเกษตรที่เป็นข้อมูล excel มาจัดการตารางให้เหลือเป็นแถวของแต่ละตำบลมี **(1)** code และนำ ชื่อตำบลอำเภอจังหวัดมาเรียงกันเพื่อนำไปใช้กับข้อมูลที่เป็นฐานข้อมูลที่มี**(2)** code&ตำบล&อำเภอ&จังหวัด อยู่แล้วใช้คำสั่ง **(3)** VLOOKUP ช่วยในการ จัดการข้อมูล ดังรูป

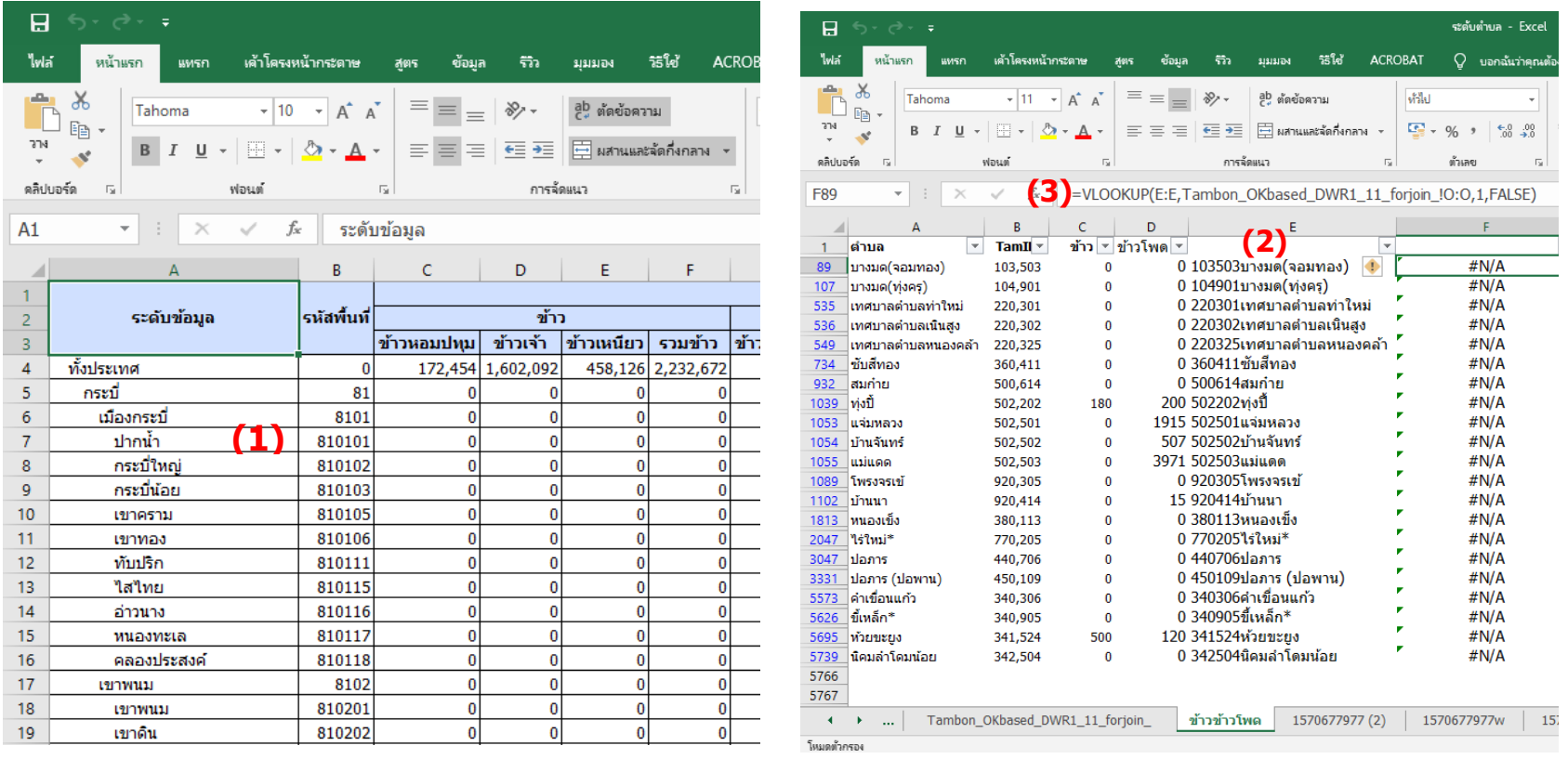

 $\begin{pmatrix} 1 & 0 \\ 0 & 1 \end{pmatrix}$